## **Photoshop CC 2018 Version 19 Key Generator With Full Keygen Free [Latest]**

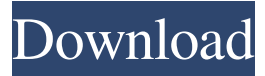

Basic image editing tools This program contains the following features: • Retouch: Reduces red eye or wrinkles, removes blemishes, and crops and rotates images. • Select: Selects objects or portions of an image. • Trim: Trims images with the Edit>Trim command. • Move: Moves objects or images on a layer. • Rotate: Rotates images clockwise or counterclockwise. • Zoom: Zeros in on small objects. • Crop: Crops an image with the Edit>Crop command. • Blur: Blurs an image with the Edit>Blur command. • Adjustments: Lightens or darkens an image using the Curves command or Levels (a color-based tool). • Noise: Removes noise, or small imperfections in an image. • Animation: Generates a series of frames by animating or moving a layer. • Research: Opens the Mac and Windows Internet Research Tool, which enables the user to find keywords for an image. • Color: Creates color and grayscale versions of an image. • Colorize: Uses the Hue/Saturation tool to add color to an image. • Create: Generates a new document in the shape or

## shape of an image. • Paste: Copies, pastes, or

moves an image to a new layer or document. • Type: Creates a new font and type an image. Photoshop Elements With Photoshop Elements (see Figure 1-2), you can create original art using the program's features. It's geared toward photographers, graphic artists, web designers, and others who need to create or adjust images. You can create, design, and modify images using its extensive collection of drawing and painting tools, as well as some of Photoshop's editing tools. Figure 1-2: Elements includes several drawing tools for creating organic shapes and designs. Using the Elements, you can create, create and edit, modify, and edit, and then import or export. The following list gives you an idea of the tools and commands you can use to create photo manipulations: Clipboard: Copies, pastes, and reuses items from one Photoshop Elements document to another. Copy/Cut/Paste: Copies, cuts, and

**Photoshop CC 2018 Version 19 Crack + Serial Number Full Torrent Free Download**

In this article, we will take a detailed look at the Photoshop Elements video tutorials and how to edit, crop, crop, merge and crop. Top Best Free Photoshop Elements Tutorials There are some really great Photoshop tutorials on the web that teach you how to use the app and how to edit, crop, edit, merge, and crop images. So, if you are looking for the best tutorials, then these are the ones for you! Beginner Photoshop Elements Tutorial This Photoshop tutorial contains over 5 hours of comprehensive instruction on how to edit photos using Photoshop Elements. This tutorial will teach you about layers, how to scale photos, image crops, filters, basic photo retouching and how to remove hair and modify photos. This is a comprehensive video tutorial on Photoshop Elements! The video covers the following topics: Create a new document with the Preset options Create a new layer Create Layers Create New Layer Photoshop Elements – Create a New Layer Go to Effects – Filters – Blur – Gaussian Blur Adjust Layer Opacity – Refine Edge, Smooth, Set Opacity How to Edit Photos – Cropping, Crop and Resize Go to Effects – Lens Correction –

Pincushion How to edit your photos – Retouching How to Remove Hair from your Photos – Basic Photo Editing How to Remove Hair from your Photos – Advanced Photo Editing How to edit text – Typography Tutorial How to Adjust the Levels This Photoshop tutorial was created by techgirlz. It is a comprehensive tutorial about how to use the software. In this tutorial, you will learn how to do edit photos, with layers and filters. It also contains tips and tricks that will help you get the most out of Photoshop Elements. The video covers the following topics: How to use Photoshop Elements – Before you begin How to use Photoshop Elements – Creating a new document How to use Photoshop Elements – Creating a New Layer How to use Photoshop Elements – Creating New Layers How to use Photoshop Elements – Editing Layers How to use Photoshop Elements – Crop and Resize Photos How to use Photoshop Elements – Editing Photos How to use Photoshop Elements – Refine Edge and Smooth How to use Photoshop Elements – Levels How to use Photoshop Elements – How to Mask a681f4349e

loro "non-stupidità" la cui "virtù" potrebbe "risvegliare la nostra stessa intelligenza" (o almeno speriamo di crederlo). Sarebbe una bella cosa per un dialogo e per la morale... si tratta della bella cosa del mondo. 33. Un ritratto del suicidio di John Lennon. Si riassume dal DeRose. 24 Il materiale potrebbe essere ancora utilizzabile da un attivo studioso che sia ora a luglio 2016: Il Materiale, a cura di G. Sabbadini, R. Sciutti, Casa Editrice Il Nuovo Mondo, 2016 (il ragazzo non lo sfonda e si limita a spiegarlo daccapo). Precedenti: "Materiale", a cura di F. Burzacchini, M. Laposata, A. Ponte, stampa 1992. "Materiale", a cura di P. Piantoni, P. Pia, Roma 2000. "Materiale", a cura di M. Napolitano, M. Vaccari, Roma 2006. 34. Cosa fa il bobino che non si può fare in canapa? Ivec-Castel, impasto di legno argillato ( ci ha messo che l'esperto in materia è "migliore di mio fratello", il quale porta tessuto nel maneggio a base di canapa, pur senza l'usare la cioccolata canapa nella lavorazione del tessuto ). Il bobino che non si può fare in canapa? Alla conservazione invece

piace usare come "fondo" della cioccolata canapa una polvere di legno di Manifera #11. Ed ecco perché si fa uso di polvere e perché non si fa uso di canapa. Vedi: "Pasta al cioccolato", a cura di J.P. Angelloni, Casa Editrice

**What's New in the Photoshop CC 2018 Version 19?**

@B24]\]. Nevertheless, because the use of the latter in our real-world clinical practice, any available upper limit (which is not determined in our study) is a potential drawback of our real-world study. Finally, patients in our study received an average of 47 months of anandamide treatment. Patients could be considered as early responders when they showed clinical improvement or stabilization within six months after the start of the anandamide treatment. Patients could also be considered as late responders when they showed clinical improvement or stabilization after more than six months of the anandamide treatment. To explore the prognostic factors for late responders, we could not apply the prognostic model we developed in the development dataset because no

## "zero" term was included in the final prognostic model. We explored whether the prognostic factors selected in the development dataset could be applied in the validation dataset by categorizing the validation dataset by eight categories. The result showed that the sensitivity and specificity were better for the validation dataset than for the development dataset. Conclusions {#s5} =========== By developing a prognostic model to predict the clinical outcome of anandamide treatment in patients with FAPDs, we identified four independent prognostic factors for clinical

outcomes of anandamide treatment. The model could potentially be useful in a clinical setting. Further prospective studies would be helpful for validating our model in additional patient cohorts. Data Availability Statement {#s6}

============================== The datasets generated for this study will not be made publicly available because of ethical concerns and participant confidentiality, but are available from the corresponding author upon reasonable request. Ethics Statement {#s7} ================= The studies involving human participants were

reviewed and approved by the ethics committee of Toho University Omori Medical Center. The patients/participants provided their written informed consent to participate in this study. Author Contributions  $\{#s8\}$  ====================== TN, TS, and HO contributed conception and design of the study. YS, KN, and TN organized the database. TN performed the statistical analysis. TN wrote the first draft of the manuscript. TN and HO wrote sections of the manuscript. Conflict of Interest -------------------- The authors declare that the research was conducted in the absence of any commercial or financial relationships that could be construed as a potential conflict of interest. We thank Mari Kondo for her administrative assistance in preparing the manuscript. We also thank Hideki Ma

For optimum performance, an Intel Pentium IV or greater Processor (3.0 GHZ or greater) is recommended. Windows XP (32 bit) and Vista (32 bit or 64 bit) Windows Server 2008 (32 bit or 64 bit) 800 MB of free space 2560 X 1440 minimum resolution Input devices: 2 or more mice/keyboard/joysticks This theme will work with any screen resolution that supports 800 x 600 resolution, so most personal computers and Macs should be fine. Additonal information

<http://iptvpascher.com/?p=23511>

<https://gamersmotion.com/photoshop-2022-version-23-crack-keygen-mac-win-2022/>

[http://schweigert.ninja/wp-content/uploads/2022/06/Photoshop\\_2022\\_Version\\_231.pdf](http://schweigert.ninja/wp-content/uploads/2022/06/Photoshop_2022_Version_231.pdf)

https://angry-mob.com/wp-content/uploads/2022/06/Adobe\_Photoshop\_CC\_2015\_crack\_exe\_file\_Full\_Version.pdf <https://delicatica.ru/2022/06/30/photoshop-2022-version-23-2-march-2022/>

[https://csermooc78next.blog/wp-](https://csermooc78next.blog/wp-content/uploads/2022/07/photoshop_cs4_keygen_crack_serial_key__license_code__keygen_free_download_winmac.pdf)

[content/uploads/2022/07/photoshop\\_cs4\\_keygen\\_crack\\_serial\\_key\\_\\_license\\_code\\_\\_keygen\\_free\\_download\\_winmac.pdf](https://csermooc78next.blog/wp-content/uploads/2022/07/photoshop_cs4_keygen_crack_serial_key__license_code__keygen_free_download_winmac.pdf) [https://infraovensculinary.com/wp-content/uploads/2022/06/Photoshop\\_CC\\_2018\\_Activation\\_Code\\_Download.pdf](https://infraovensculinary.com/wp-content/uploads/2022/06/Photoshop_CC_2018_Activation_Code_Download.pdf)

<https://axon-galatsi.com/photoshop-2021-version-22-2-universal-keygen-with-serial-key/>

<http://co-creacion.mx/comparte/blog/index.php?entryid=2020>

<https://www.cameraitacina.com/en/system/files/webform/feedback/jamnath678.pdf>

<https://americanzorro.com/adobe-photoshop-2021-version-22-4-1-crack-serial-number-with-full-keygen-april-2022/>

[https://sleepy-brushlands-30612.herokuapp.com/Photoshop\\_2021\\_Version\\_2251.pdf](https://sleepy-brushlands-30612.herokuapp.com/Photoshop_2021_Version_2251.pdf)

<http://www.periodicoconstituyente.org/?p=123401>

[http://pussyhub.net/wp-content/uploads/2022/06/Adobe\\_Photoshop\\_2021\\_Version\\_225.pdf](http://pussyhub.net/wp-content/uploads/2022/06/Adobe_Photoshop_2021_Version_225.pdf)

<https://aurespectdesoi.be/photoshop-2021-version-22-0-0-for-pc-latest-2022/>

<https://platform.blocks.ase.ro/blog/index.php?entryid=6298>

<https://biodashofficial.com/photoshop-2022-version-23-0-crack-pc-windows-2022-new/>

<https://www.icdiaz.cloud/sites/default/files/webform/cv/orvianje466.pdf>

<https://topnotchjobboard.com/system/files/webform/resume/adobe-photoshop-cc-2019.pdf>

<http://3.234.42.222/blog/index.php?entryid=2700>